## Libopenglplugin v16 download

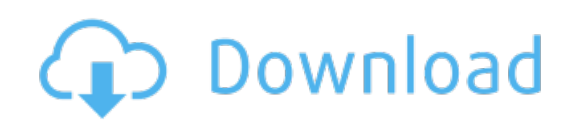

Download: [libopenglplugin](http://38.fastdownloadportal.ru/?dl&keyword=libopenglplugin+v16+download&source=pdf_sites) v16 download